## Estimate density with Gibbs Sampling

## Wei Liu

Scientific Computing and Imaging Institute University of Utah

weiliu@sci.utah.edu

April 30, 2009

## Gibbs sampling refresh

- Introduced by Geman and Geman  $[3]$  as a special case of Metropolis-Hastings sampling.
- In the random sample is always accepted (i..e  $\alpha = 1$ ).
- $\triangleright$  Often used to generate multivariate distribution.
- $\triangleright$  Assume all conditional distributions are available and easy to generate samples from them.
- $\triangleright$  By sampling from conditioinal distribution, Gibbs sampling get samples from marginal distribution, without having to calculate the density itself. Conditional distribution  $p(x|y)$  is easier to compute than integration of joint density  $\int p(x,y) dy$

## Prodedures of Gibbs Sampling

Consider byvariate random variable  $(x, y)$ . Assume pdf  $f(x|y)$  and  $f(y|x)$  are known and can easily generate samples, but the density  $f(x)$  and  $f(y)$  may be hard to get.

Step 1: Initialized 1st sample  $y_0$ 

Step 2: Draw  $x_i$  and  $y_i$  from the conditional distribution as follows:

$$
x_i \sim p(x|y = y_{i-1})
$$
  

$$
y_i \sim p(y|x = x_i)
$$

3/10

K ロ ▶ K 個 ▶ K 결 ▶ K 결 ▶ │ 결 │ K 9 Q Q

Step 3: Accept every candidate from  $x_1 \dots x_N$ 

## Estimate probability density

Gibbs sampling can be used to estimate density by averaging the final conditional densities from multiple Gibbs sequence[\[1\]](#page-10-1). For bivariate,

- Generate m Gibbs sequence, and get  $y_1 \ldots y_m$ , the final Y observations from each Gibbs sequence.
- Estimate  $f(x)$  by

$$
\widehat{f(x)} = \frac{1}{m} \sum_{i=1}^{m} f(x|y_i)
$$

The theory behind this: Because  $f(x, y) = f(y) \cdot f(x|y)$ , the marginal density  $f(x) = \int f(x,y)dy = \int f(x|y) \cdot f(y)dy$ 

## Compare the density

Example: bivariate normal distribution with mean  $\mu_1$ ,  $\mu_2$  and variance  $\sigma_1^2$ ,  $\sigma_2^2$ , and correlation  $\rho$ . And[\[4\]](#page-10-2)

$$
f(x_1|x_2) \sim N(\mu_1 + \frac{\rho \sigma_1}{\sigma_2}(x_2 - \mu_2), (1 - \rho^2)\sigma_1^2)
$$

$$
f(x_2|x_1) \sim N(\mu_2 + \frac{\rho \sigma_2}{\sigma_1}(x_1 - \mu_1), (1 - \rho^2)\sigma_2^2)
$$

Compare the density functions recovered from samples generated by three emthods.

- 1: Generate i.i.d samples  $x_2$  from m Gibbs sequences, and compute  $f(x_1)$  based on conditional distribution.
- 2: Generate samples  $x_1$ (correlated) from one long Gibbs sequences by extracting every  $r$ th observation, and compute  $f(x_1)$  by kernel density estimation.
- 3: Generate samples by *mvrnorm* in R (MASS library), and compute  $f(x_1)$  by kernel density estimation. K □ ▶ K @ ▶ K 할 ▶ K 할 ▶ ... 할 ... 900

#### Test on 3 methods by nenerating 1000 samples

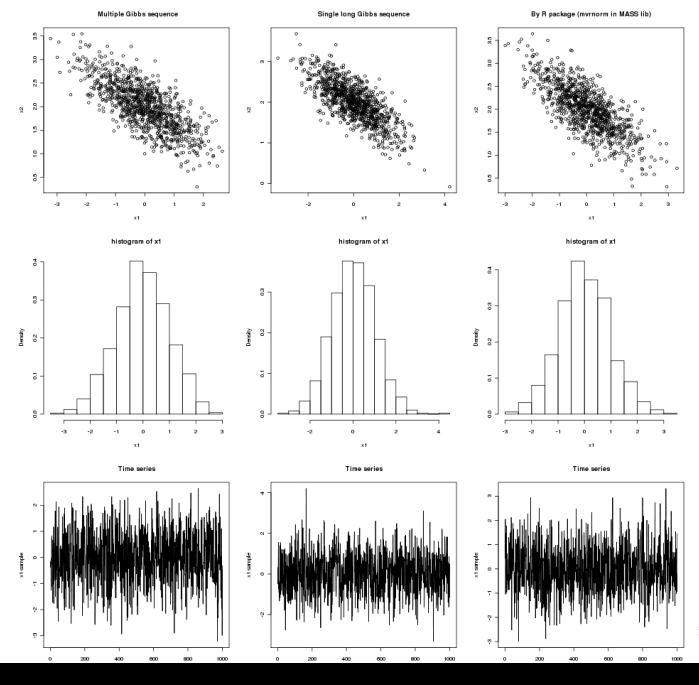

6/10

## Compare the 3 methods

It's hard to see which is best from only sample mean and variance.

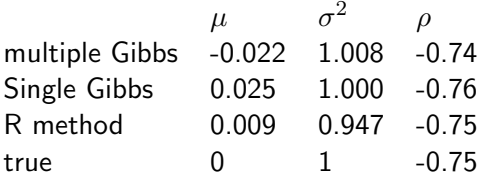

# estimated pdf with 3 methods

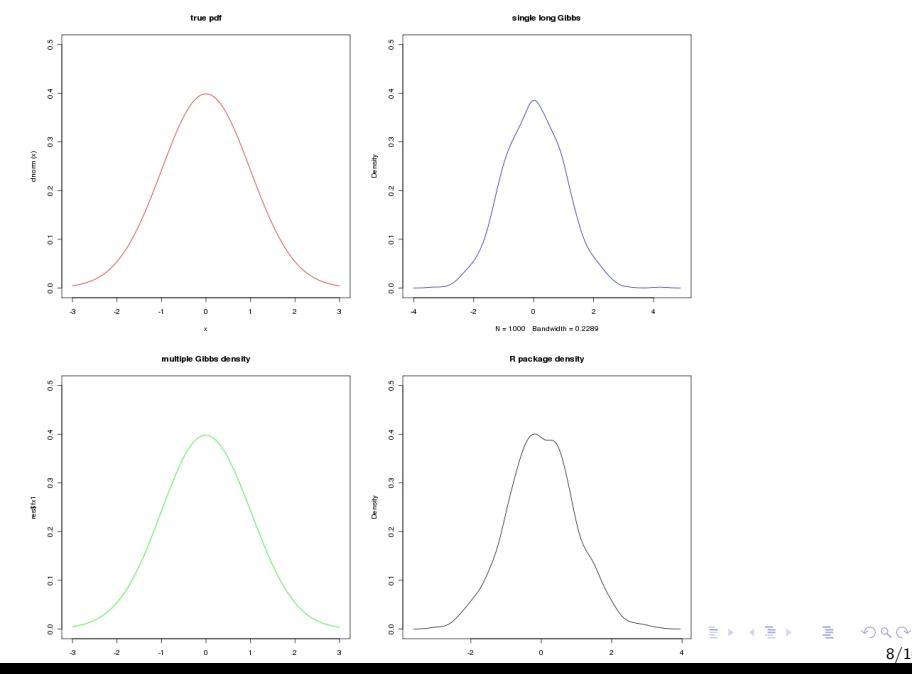

8/10

#### estimated pdf with 3 methods

pdf estimate by 3 methods

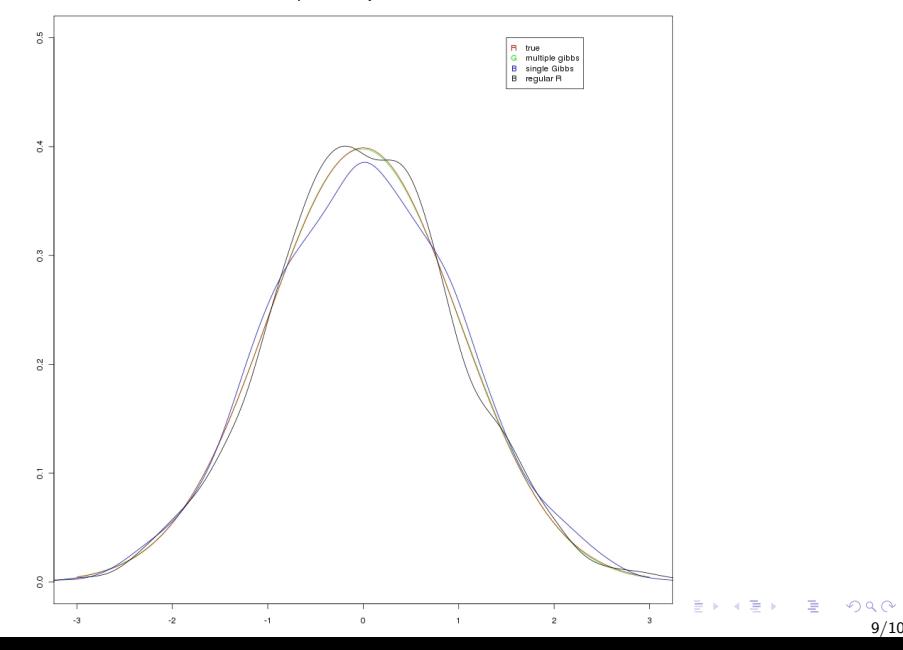

#### **Discussion**

The  $f(x|y_i)$  have more information about  $f(x)$  than  $x_1 \dots x_N$ alone, and will get better estimates. The intuition behind this feature is the Rao-Blackwell theorem[\[2\]](#page-10-3).

- <span id="page-10-1"></span>George Casella and Edward I. George, Explaining the gibbs sampler, The American Statistician 46 (1992), no. 3, 167-174.
- <span id="page-10-3"></span>Alan E. Gelfand and Adrian F. M. Smith, Sampling-based 晶 approaches to calculating marginal densities, Journal of the American Statistical Association 85 (1990), no. 410, 398–409.
- <span id="page-10-0"></span>S. Geman and D. Geman, Stochastic relaxation, gibbs distributions, and the bayesian restoration of images, (1990), 452–472.
- <span id="page-10-2"></span>量 Maria L. Rizzo, Statistical computing with R, Chapman & Hall/CRC, Boca Raton, FL, 2008, ISBN 1-584-88545-9.